## Download

[Point Layout 2017](https://tlniurl.com/1qm0d0)

[ERROR\\_GETTING\\_IMAGES-1](https://tlniurl.com/1qm0d0)

[Point Layout 2017](https://tlniurl.com/1qm0d0)

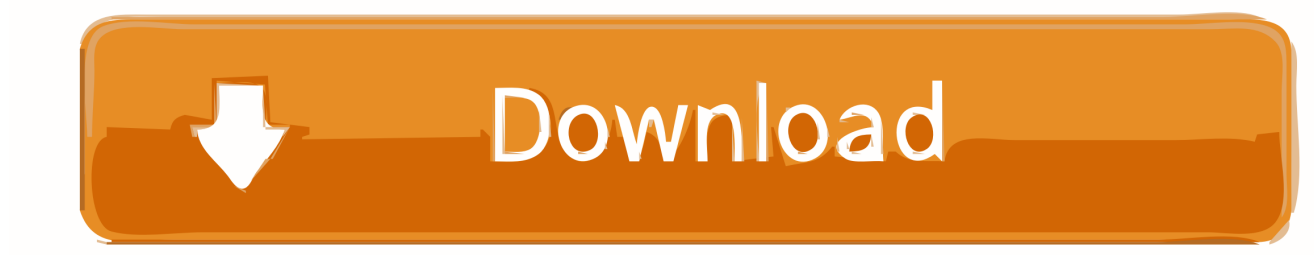

Point Layout software helps contractors and subcontractors bring model accuracy to the field. Connect models to layout and quality workflows.. Once control and reference points are established, it's just a matter of taking a tablet and a prism pole, and identifying and marking layout points .... Learn how to create a network install point for deploying Visual Studio ... A complete Visual Studio layout requires a minimum of 35 GB of disk .... ... Power 2017 Japan Automotive Performance, Execution and Layout (APEAL) ... Fuel economy shows an improvement of 1 point in 2017 despite a significant .... Written on September 27, 2017 at 3:49 pm, by eqadmin ... The Variable Point layout is identical to On-Point, except blocks need not be square. Blocks are tipped .... Autodesk Point Layout takes BIM coordinates into the field for greater layout speed, accuracy and safety. ... Autodesk Point Layout provides accurate point coordinates field teams can use to reduce the risk of layout errors. Use Autodesk Point Layout to: Increase office-to-field accuracy.. Create a layout point Use the Layout Point tool in the Applications & components catalog to create layout points. The layout points that you .... Buy a Autodesk Point Layout 2017 - New Subscription (annual) + Basic Support - 1 or other CAD/CAM Software at CDWG.com.. I had a situation with Revit 2017 getting this error. I tried uninstalling and reinstalling the Autodesk Point Layout but that didn't resolve my issue.. Downloads. On this page you can download the latest versions of our software. All programs below are free to try, and we encourage you to build your projects .... Buy a Autodesk Point Layout 2017 - New Subscription (3 years) + Basic Support - 1 or other CAD/CAM Software at CDW.com.. New Bluetooth Device Supports Autodesk BIM 360 Layout. Extends range and field performance of BIM 360 Layout. Intuicom. November 17, 2017. Reprints. AddThis Sharing Buttons. Share to Facebook ... POB - A New Point of Beginning .... Autodesk recently announced the launch of a brand new solution being added to the Autodesk Construction portfolio; Autodesk Point Layout.. Point Layout construction layout software helps contractors and subcontractors bring model accuracy to the field. Connect models to layout and quality workflows. Get direct file format compatibility with robotic total station hardware, including Leica, Topcon, and Trimble.. Point Layout construction layout software helps contractors and subcontractors bring model accuracy to the field. Use model coordinate information at the job .... Point Layout construction layout software enables construction professionals to use BIM coordinate information in the field with total stations for construction site .... Autodesk Point Layout 2017 - New Subscription (2 years) + Advanced Support - 1 seat - GOV - ESD - Single-user - Win 925I1-WW9069-T950 at pcm.com.. Building for the Future. read layout press release ... Autodesk Point Layout Plug-in \*. Model coordinate ... Provides layout personnel with the most up-to-date coordinated model to conduct layout activities ... Leica Geosystems 2017. Autodesk .... Hello I'm now using Layout 2017 and have trouble with the dimension feature. When I try to define the dimension between 2 points, which are .... Buy a Autodesk Point Layout 2017 - New Subscription (annual) + Basic Support - 1 or other CAD/CAM Software at CDW.com. 9bb750c82b